# NAG Library Function Document

# nag pde parab 1d coll ode (d03pjc)

# <span id="page-0-0"></span>1 Purpose

nag pde parab 1d coll ode (d03pjc) integrates a system of linear or nonlinear parabolic partial differential equations (PDEs), in one space variable with scope for coupled ordinary differential equations (ODEs). The spatial discretization is performed using a Chebyshev  $C<sup>0</sup>$  collocation method, and the method of lines is employed to reduce the PDEs to a system of ODEs. The resulting system is solved using a backward differentiation formula (BDF) method or a Theta method (switching between Newton's method and functional iteration).

# 2 Specification

#include <nag.h> #include <nagd03.h>

```
void nag_pde_parab_1d_coll_ode (Integer npde, Integer m, double *ts,
     double tout,
```
- void ([\\*pdedef](#page-3-0))(Integer [npde,](#page-3-0) double [t](#page-3-0), const double [x\[](#page-3-0)], Integer [nptl](#page-3-0), const double [u\[](#page-3-0)], const double [ux](#page-3-0)[], Integer [ncode,](#page-3-0) const double [v\[](#page-3-0)], const double [vdot](#page-3-0)[], double [p\[](#page-4-0)], double [q](#page-4-0)[], double [r](#page-4-0)[], Integer \*[ires,](#page-4-0) Nag Comm [\\*comm](#page-4-0)),
- void ([\\*bndary](#page-4-0))(Integer [npde,](#page-4-0) double [t](#page-5-0), const double [u\[](#page-5-0)], const double [ux\[](#page-5-0)], Integer [ncode](#page-5-0), const double [v\[](#page-5-0)], const double [vdot\[](#page-5-0)], Integer [ibnd](#page-5-0), double [beta\[](#page-5-0)], double [gamma](#page-5-0)[], Integer [\\*ires](#page-5-0), Nag\_Comm \*[comm](#page-6-0)),

double [u](#page-6-0)[], Integer [nbkpts,](#page-6-0) const double [xbkpts](#page-6-0)[], Integer [npoly](#page-6-0), Integer [npts](#page-6-0), double [x\[](#page-6-0)], Integer [ncode](#page-7-0),

void ([\\*odedef](#page-7-0))(Integer [npde,](#page-7-0) double [t](#page-7-0), Integer [ncode,](#page-7-0) const double [v](#page-7-0)[], const double [vdot\[](#page-7-0)], Integer [nxi](#page-7-0), const double [xi\[](#page-7-0)], const double [ucp\[](#page-7-0)], const double [ucpx](#page-7-0)[], const double [rcp](#page-8-0)[], const double [ucpt\[](#page-8-0)], const double [ucptx](#page-8-0)[], double [f\[](#page-8-0)], Integer [\\*ires](#page-8-0), Nag\_Comm \*[comm](#page-8-0)),

Integer [nxi](#page-9-0), const double [xi\[](#page-9-0)], Integer [neqn](#page-9-0),

void ([\\*uvinit](#page-9-0))(Integer [npde,](#page-9-0) Integer [npts](#page-9-0), const double [x](#page-9-0)[], double [u\[](#page-9-0)], Integer [ncode](#page-9-0), double [v\[](#page-10-0)], Nag\_Comm [\\*comm](#page-10-0)),

const double [rtol](#page-10-0)[], const double [atol](#page-10-0)[], Integer [itol,](#page-10-0) Nag\_NormType [norm](#page-10-0), Nag\_LinAlgOption [laopt](#page-11-0), const double [algopt](#page-11-0)[], double [rsave](#page-13-0)[], Integer [lrsave,](#page-13-0) Integer [isave](#page-13-0)[], Integer [lisave](#page-13-0), Integer [itask](#page-14-0), Integer [itrace,](#page-14-0) const char [\\*outfile,](#page-14-0) Integer [\\*ind](#page-14-0), Nag\_Comm [\\*comm](#page-15-0), Nag\_D03\_Save \*[saved](#page-15-0), NagError \*[fail\)](#page-15-0)

# 3 Description

nag pde parab 1d coll ode (d03pjc) integrates the system of parabolic-elliptic equations and coupled ODEs

$$
\sum_{j=1}^{\text{npole}} P_{i,j} \frac{\partial U_j}{\partial t} + Q_i = x^{-m} \frac{\partial}{\partial x} (x^m R_i), \quad i = 1, 2, \dots, \text{npole}, \quad a \le x \le b, t \ge t_0,
$$
 (1)

$$
F_i(t, V, \dot{V}, \xi, U^*, U_x^*, R^*, U_t^*, U_{xt}^*) = 0, \quad i = 1, 2, \dots, \text{ncode},
$$
\n(2)

where (1) defines the PDE part and (2) generalizes the coupled ODE part of the problem.

<span id="page-1-0"></span>In [\(1\),](#page-0-0)  $P_{i,j}$  and  $R_i$  depend on x, t, U, U<sub>x</sub>, and V;  $Q_i$  depends on x, t, U, U<sub>x</sub>, V and linearly on  $\dot{V}$ . The vector  $U$  is the set of PDE solution values

$$
U(x,t) = [U_1(x,t),\ldots,U_{\text{npde}}(x,t)]^{\text{T}},
$$

and the vector  $U_x$  is the partial derivative with respect to x. Note that  $P_{i,j}$ ,  $Q_i$  and  $R_i$  must not depend on  $\frac{\partial U}{\partial t}$ . The vector V is the set of ODE solution values

$$
V(t) = [V_1(t), \ldots, V_{\text{node}}(t)]^{\text{T}},
$$

and  $\dot{V}$  denotes its derivative with respect to time.

In [\(2\),](#page-0-0)  $\xi$  represents a vector of  $n_{\xi}$  spatial coupling points at which the ODEs are coupled to the PDEs. These points may or may not be equal to some of the PDE spatial mesh points.  $U^*$ ,  $U_x^*$ ,  $R^*$ ,  $U_t^*$  and  $U_{xt}^*$ are the functions U,  $U_x$ , R,  $U_t$  and  $U_{xt}$  evaluated at these coupling points. Each  $F_i$  may only depend linearly on time derivatives. Hence the equation [\(2\)](#page-0-0) may be written more precisely as

$$
F = G - A\dot{V} - B \begin{pmatrix} U_t^* \\ U_{xt}^* \end{pmatrix},\tag{3}
$$

where  $F = [F_1, \ldots, F_{\text{ncode}}]^T$  $F = [F_1, \ldots, F_{\text{ncode}}]^T$  $F = [F_1, \ldots, F_{\text{ncode}}]^T$ , G is a vector of length ncode, A is an ncode by ncode matrix, B is an mode by  $(n_{\xi} \times \text{npde})$  $(n_{\xi} \times \text{npde})$  $(n_{\xi} \times \text{npde})$  matrix and the entries in G, A and B may depend on t,  $\xi$ ,  $U^*$ ,  $U_x^*$  and V. In practice you need only supply a vector of information to define the ODEs and not the matrices A and B. (See [Section 5](#page-2-0) for the specification of [odedef](#page-7-0).)

The integration in time is from  $t_0$  to  $t_{\text{out}}$ , over the space interval  $a \le x \le b$ , where  $a = x_1$  and  $b = x_{\text{nbbpts}}$ are the leftmost and rightmost of a user-defined set of break-points  $x_1, x_2, \ldots, x_{\text{nbkpts}}$  $x_1, x_2, \ldots, x_{\text{nbkpts}}$  $x_1, x_2, \ldots, x_{\text{nbkpts}}$ . The coordinate system in space is defined by the value of m;  $m = 0$  for Cartesian coordinates,  $m = 1$  for cylindrical polar coordinates and  $m = 2$  for spherical polar coordinates.

The PDE system which is defined by the functions  $P_{i,j}$ ,  $Q_i$  and  $R_i$  must be specified in **[pdedef](#page-3-0)**.

The initial values of the functions  $U(x,t)$  and  $V(t)$  must be given at  $t = t_0$ . These values are calculated in [uvinit](#page-9-0).

The functions  $R_i$  which may be thought of as fluxes, are also used in the definition of the boundary conditions. The boundary conditions must have the form

$$
\beta_i(x,t)R_i(x,t,U,U_x,V) = \gamma_i(x,t,U,U_x,V,\dot{V}), \quad i = 1,2,\ldots,\textbf{npde},\tag{4}
$$

where  $x = a$  or  $x = b$ . The functions  $\gamma_i$  may only depend linearly on  $\dot{V}$ .

The boundary conditions must be specified in [bndary](#page-4-0).

The algebraic-differential equation system which is defined by the functions  $F_i$  must be specified in [odedef](#page-7-0). You must also specify the coupling points  $\xi$  $\xi$  in the array xi. Thus, the problem is subject to the following restrictions:

- (i) in [\(1\)](#page-0-0),  $\dot{V}_j(t)$ , for  $j = 1, 2, \ldots$ , [ncode](#page-7-0), may only appear linearly in the functions  $Q_i$ , for  $i = 1, 2, \ldots$ , **[npde](#page-2-0)**, with a similar restriction for  $\gamma$ ;
- (ii)  $P_{i,j}$  and the flux  $R_i$  must not depend on any time derivatives;
- (iii)  $t_0 < t_{\text{out}}$ , so that integration is in the forward direction;
- (iv) the evaluation of the functions  $P_{i,j}$ ,  $Q_i$  and  $R_i$  is done at both the break-points and internally selected points for each element in turn, that is  $P_{i,j}$ ,  $Q_i$  and  $R_i$  are evaluated twice at each breakpoint. Any discontinuities in these functions must therefore be at one or more of the mesh points;
- (v) at least one of the functions  $P_{i,j}$  must be nonzero so that there is a time derivative present in the PDE problem;
- (vi) if  $m > 0$  and  $x_1 = 0.0$ , which is the left boundary point, then it must be ensured that the PDE solution is bounded at this point. This can be done either by specifying the solution at  $x = 0.0$  or by specifying a zero flux there, that is  $\beta_i = 1.0$  and  $\gamma_i = 0.0$ .

<span id="page-2-0"></span>The parabolic equations are approximated by a system of ODEs in time for the values of  $U_i$  at the mesh points. This ODE system is obtained by approximating the PDE solution between each pair of breakpoints by a Chebyshev polynomial of degree [npoly](#page-6-0). The interval between each pair of break-points is treated by nag\_pde\_parab\_1d\_coll\_ode (d03pjc) as an element, and on this element, a polynomial and its space and time derivatives are made to satisfy the system of PDEs at  $npoly - 1$  $npoly - 1$  spatial points, which are chosen internally by the code and the break-points. The user-defined break-points and the internally selected points together define the mesh. The smallest value that [npoly](#page-6-0) can take is one, in which case, the solution is approximated by piecewise linear polynomials between consecutive break-points and the method is similar to an ordinary finite element method.

In total there are  $(nb kpts - 1) \times npoly + 1$  $(nb kpts - 1) \times npoly + 1$  $(nb kpts - 1) \times npoly + 1$  mesh points in the spatial direction, and  $n_{\text{pole}} \times ((n{\text{bbp}} \cdot {\text{top}} \cdot {\text{top}}$ for each PDE component,  $npoly - 1$  $npoly - 1$  ODEs for each PDE component between each pair of break-points, and [ncode](#page-7-0) coupled ODEs. The system is then integrated forwards in time using a Backward Differentiation Formula (BDF) method or a Theta method.

# 4 References

Berzins M (1990) Developments in the NAG Library software for parabolic equations Scientific Software Systems (eds J C Mason and M G Cox) 59–72 Chapman and Hall

Berzins M and Dew P M (1991) Algorithm 690: Chebyshev polynomial software for elliptic-parabolic systems of PDEs ACM Trans. Math. Software 17 178–206

Berzins M, Dew P M and Furzeland R M (1988) Software tools for time-dependent equations in simulation and optimization of large systems Proc. IMA Conf. Simulation and Optimization (ed A J Osiadcz) 35–50 Clarendon Press, Oxford

Berzins M and Furzeland R M (1992) An adaptive theta method for the solution of stiff and nonstiff differential equations Appl. Numer. Math. 9 1-19

Zaturska N B, Drazin P G and Banks W H H (1988) On the flow of a viscous fluid driven along a channel by a suction at porous walls Fluid Dynamics Research 4

### 5 Arguments

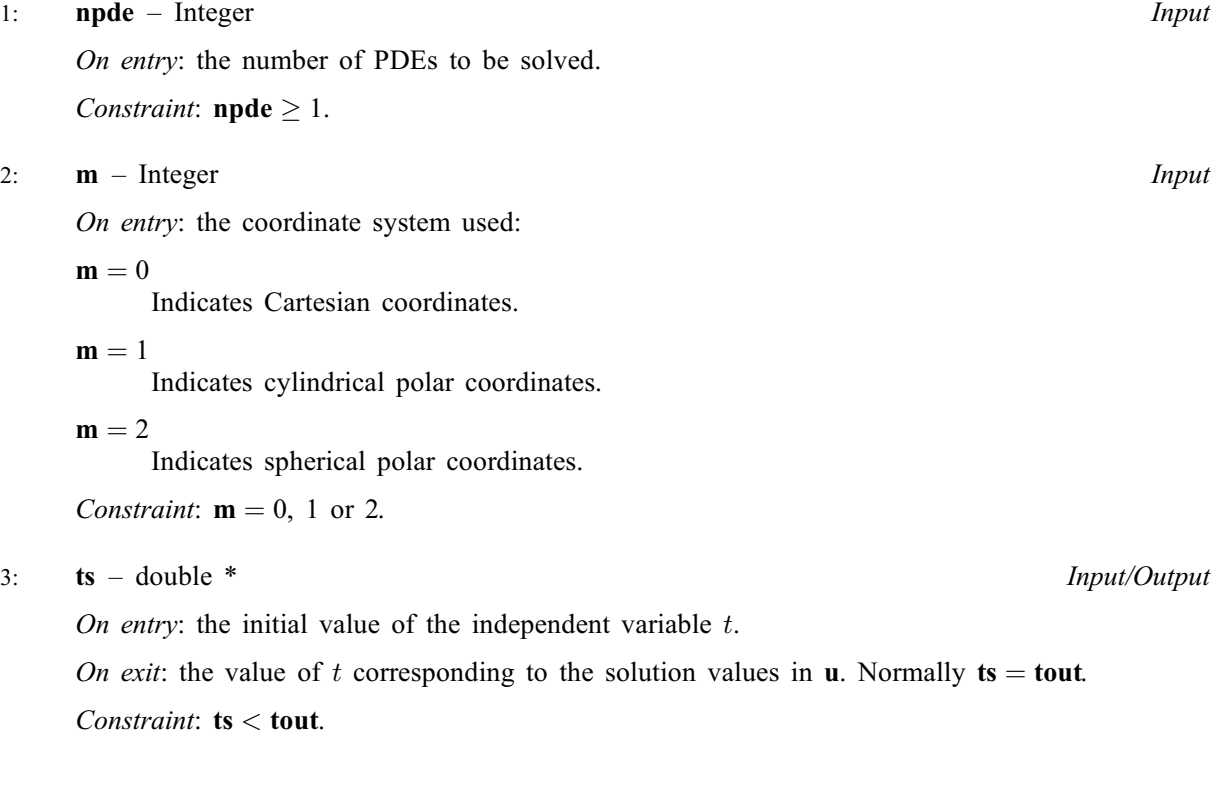

#### <span id="page-3-0"></span>4: **tout** – double Input

On entry: the final value of  $t$  to which the integration is to be carried out.

5: **pdedef** – function, supplied by the user External Function

pdedef must compute the functions  $P_{i,j}$ ,  $Q_i$  and  $R_i$  which define the system of PDEs. The functions may depend on x, t, U, U<sub>x</sub> and V;  $Q_i$  may depend linearly on  $\dot{V}$ . The functions must be evaluated at a set of points.

The specification of **pdedef** is: void pdedef (Integer npde, double t, const double x[], Integer nptl, const double u[], const double ux[], Integer ncode, const double v[], const double vdot[], double [p\[](#page-4-0)], double [q](#page-4-0)[], double [r](#page-4-0)[], Integer \*[ires](#page-4-0), Nag\_Comm [\\*comm\)](#page-4-0) 1: **npde** – Integer *Input* On entry: the number of PDEs in the system. 2:  $t - double$  Input On entry: the current value of the independent variable t.  $3: \qquad \mathbf{x}[\mathbf{npt}]] - \text{const}$  double  $\qquad \qquad \text{Input}$ On entry: contains a set of mesh points at which  $P_{i,j}$ ,  $Q_i$  and  $R_i$  are to be evaluated.  $\mathbf{x}[0]$ and  $\mathbf{x}[\mathbf{npt}] - 1$  contain successive user-supplied break-points and the elements of the array will satisfy  $\mathbf{x}[0] < \mathbf{x}[1] < \cdots < \mathbf{x}[npt-1]$ . 4: **nptl** – Integer Input On entry: the number of points at which evaluations are required (the value of  $npoly + 1$  $npoly + 1$ ). 5:  $\mathbf{u}[\mathbf{n}\mathbf{pd}\mathbf{e} \times \mathbf{n}\mathbf{pd}]$  – const double Input On entry:  $\mathbf{u}$ [npde  $\times$   $(j - 1) + i - 1$ ] contains the value of the component  $U_i(x, t)$  where  $x = x[j - 1]$ , for  $i = 1, 2, ...,$  npde and  $j = 1, 2, ...,$  nptl. 6:  $ux[npde \times npt]$  – const double Input On entry:  $\textbf{ux}[\textbf{npde} \times (j-1) + i - 1]$  contains the value of the component  $\frac{\partial U_i(x, t)}{\partial x_i}$  $\partial x$ where  $x = x[j - 1]$ , for  $i = 1, 2, ...,$  npde and  $j = 1, 2, ...,$  nptl. 7: ncode – Integer Input On entry: the number of coupled ODEs in the system. 8:  $v[ncode]$  – const double *Input* On entry: if **ncode**  $> 0$ ,  $v[i-1]$  contains the value of the component  $V_i(t)$ , for  $i = 1, 2, \ldots$ , ncode. 9:  $vdot[ncode] - const double$  Input On entry: if **ncode** > 0, **vdot** $[i-1]$  contains the value of component  $\dot{V}_i(t)$ , for  $i = 1, 2, \ldots$ , ncode. Note:  $\dot{V}_i(t)$ , for  $i = 1, 2, \dots$ , ncode, may only appear linearly in  $Q_j$ , for  $j = 1, 2, \ldots,$  **npde.** 

<span id="page-4-0"></span>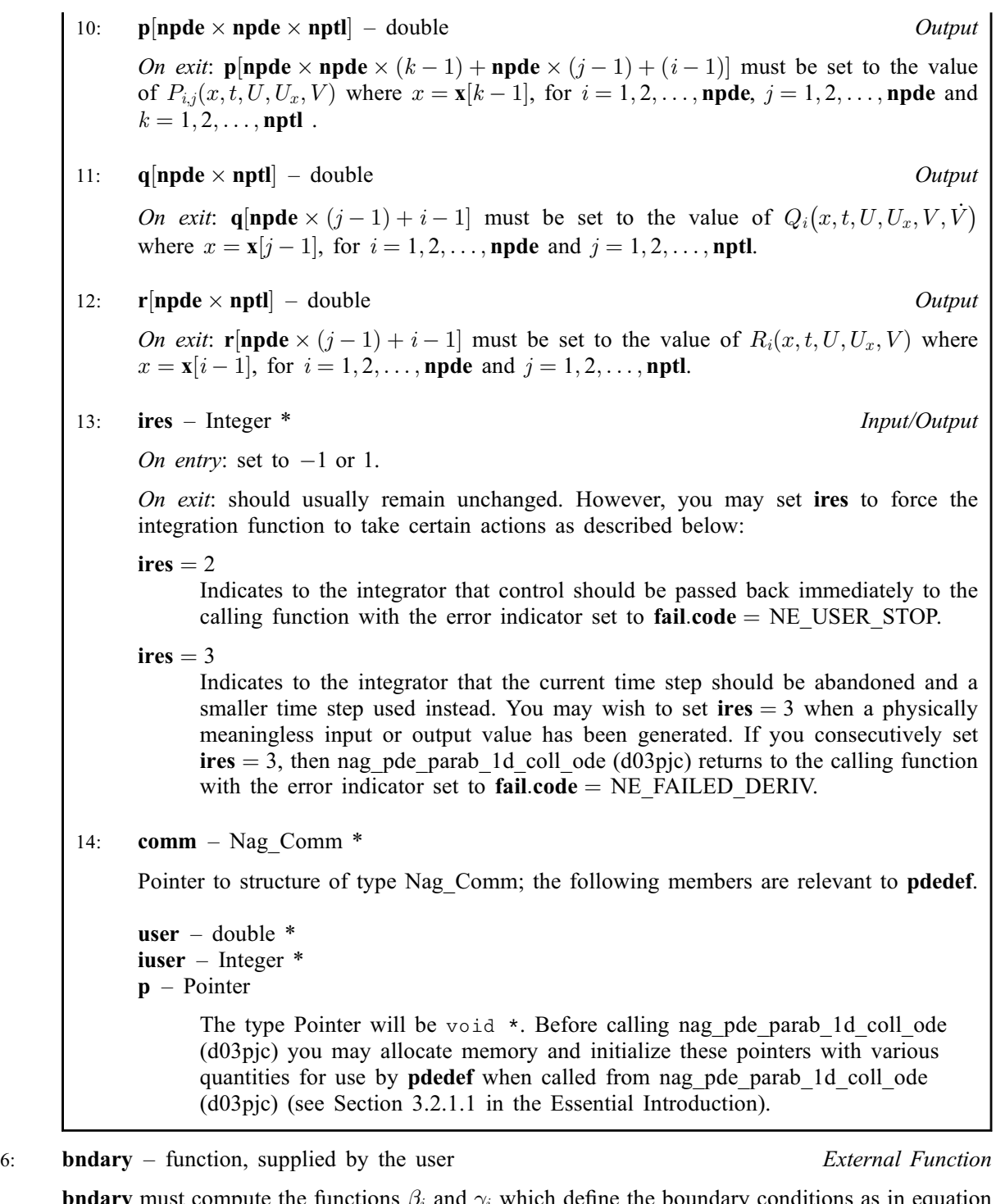

**bndary** must compute the functions  $\beta_i$  and  $\gamma_i$  which define the boundary conditions as in equation [\(4\).](#page-1-0)

The specification of bndary is:

```
void bndary (Integer npde, double t, const double u[],
    const double ux[], Integer ncode, const double v[],
    const double vdot[], Integer ibnd, double beta[], double gamma[],
    Integer *ires, Nag_Comm *comm)
1: npde – Integer Input
```
On entry: the number of PDEs in the system.

<span id="page-5-0"></span>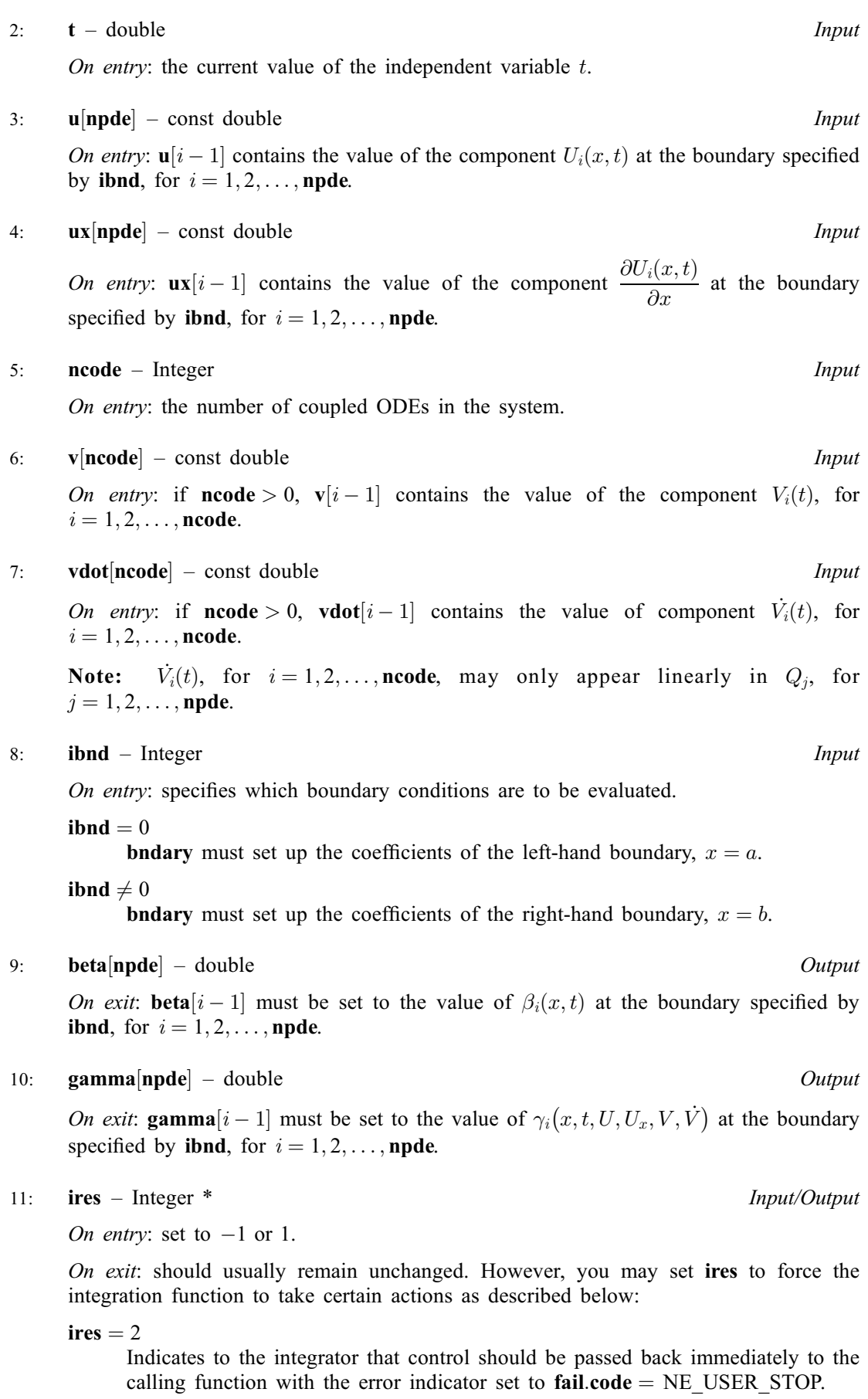

<span id="page-6-0"></span>[ires](#page-5-0)  $= 3$ Indicates to the integrator that the current time step should be abandoned and a smaller time step used instead. You may wish to set  $\text{ires} = 3$  $\text{ires} = 3$  $\text{ires} = 3$  when a physically meaningless input or output value has been generated. If you consecutively set  $\text{ires} = 3$  $\text{ires} = 3$  $\text{ires} = 3$ , then nag pde parab 1d coll ode (d03pjc) returns to the calling function with the error indicator set to  $fail_code = NE$  $fail_code = NE$  FAILED DERIV.

12: comm – Nag\_Comm \*

Pointer to structure of type Nag Comm; the following members are relevant to **[bndary](#page-4-0)**.

user – double \* iuser – Integer \* p – Pointer

> The type Pointer will be void \*. Before calling nag pde parab 1d coll ode (d03pjc) you may allocate memory and initialize these pointers with various quantities for use by **[bndary](#page-4-0)** when called from nag pde parab\_1d\_coll\_ode (d03pjc) (see Section 3.2.1.1 in the Essential Introduction).

7:  $\mathbf{u}[\text{neqn}]$  $\mathbf{u}[\text{neqn}]$  $\mathbf{u}[\text{neqn}]$  – double  $Input/Output$ 

On entry: if  $\text{ind} = 1$  $\text{ind} = 1$  $\text{ind} = 1$  the value of **u** must be unchanged from the previous call.

On exit: the computed solution  $U_i(x_j, t)$ , for  $i = 1, 2, \ldots$ , **[npde](#page-2-0)** and  $j = 1, 2, \ldots$ , **npts**, and  $V_k(t)$ , for  $k = 1, 2, \ldots$  $k = 1, 2, \ldots$ , [ncode](#page-7-0), evaluated at  $t =$  ts, as follows:

 ${\bf u}[n]$ **u** $\{p$ **de**  $\times (j-1) + i - 1]$  contain  $U_i(x_j, t)$ , for  $i = 1, 2, \ldots, n$ **pde** and  $j = 1, 2, \ldots, n$ **pts**, and

 ${\bf u}$ [npts  $\times$  [npde](#page-2-0)  $+i-1$ ] contain  $V_i(t)$ , for  $i=1,2,\ldots$ , [ncode](#page-7-0).

8: **nbkpts** – Integer Integral in the set of the *Input* in the *Input* in the *Input* in the *Input* 

On entry: the number of break-points in the interval  $[a, b]$ .

Constraint:  $nbkpts \geq 2$ .

9:  $\mathbf{x}$ **bkpts**  $\begin{bmatrix} \mathbf{n} \mathbf{b} \mathbf{k} \mathbf{n} \end{bmatrix}$  – const double  $\begin{bmatrix} \mathbf{n} \mathbf{b} \end{bmatrix}$ 

On entry: the values of the break-points in the space direction.  $xbkyts[0]$  must specify the lefthand boundary, a, and **xbkpts**[**nbkpts**  $-1$ ] must specify the right-hand boundary, b.

*Constraint*:  $xb kpts[0] < xb kpts[1] < \cdots < xb kpts[nb kpts-1]$ .

10: **npoly** – Integer *Input* 

On entry: the degree of the Chebyshev polynomial to be used in approximating the PDE solution between each pair of break-points.

Constraint:  $1 \leq \text{npoly} \leq 49$ .

11: **npts** – Integer *Input* 

On entry: the number of mesh points in the interval  $[a, b]$ .

Constraint:  $npts = (nbkpts - 1) \times npoly + 1$ .

 $12: \quad \mathbf{x}[\mathbf{npts}] - \mathbf{double}$  Output

On exit: the mesh points chosen by nag\_pde\_parab\_1d\_coll\_ode  $(d03pic)$  in the spatial direction. The values of **x** will satisfy  $\mathbf{x}[0] < \mathbf{x}[1] < \cdots < \mathbf{x}[npts - 1]$ .

# On entry: the number of coupled ODE components. Constraint:  $\mathbf{ncode} \geq 0$ . 14: **odedef** – function, supplied by the user External Function odedef must evaluate the functions  $F$ , which define the system of ODEs, as given in [\(3\)](#page-1-0). odedef will never be called and the NAG defined null void function pointer, NULLFN, can be supplied in the call to nag pde parab\_1d\_coll\_ode (d03pjc). The specification of odedef is: void odedef (Integer npde, double t, Integer ncode, const double v[], const double vdot[], Integer nxi, const double xi[], const double ucp[], const double ucpx[], const double [rcp](#page-8-0)[], const double [ucpt\[](#page-8-0)], const double [ucptx\[](#page-8-0)], double [f](#page-8-0)[], Integer [\\*ires,](#page-8-0) Nag\_Comm [\\*comm](#page-8-0)) 1: **npde** – Integer *Input* On entry: the number of PDEs in the system. 2:  $t - double$  Input On entry: the current value of the independent variable  $t$ . 3: ncode – Integer Input On entry: the number of coupled ODEs in the system. 4:  $\mathbf{v}[\text{ncode}]$  – const double *Input* On entry: if **ncode**  $> 0$ ,  $v[i-1]$  contains the value of the component  $V_i(t)$ , for  $i = 1, 2, \ldots$ , ncode. 5: vdot[ncode] – const double Input On entry: if **ncode** > 0, **vdot** $[i-1]$  contains the value of component  $\dot{V}_i(t)$ , for  $i = 1, 2, \ldots,$  ncode. 6: **nxi** – Integer *Input* On entry: the number of ODE/PDE coupling points. 7:  $\mathbf{x} \mathbf{i}$   $|\mathbf{n} \mathbf{x} \mathbf{i}|$  – const double *Input* On entry: if  $\mathbf{n} \times \mathbf{i} > 0$ ,  $\mathbf{x} \times \mathbf{i}$  contains the ODE/PDE coupling points,  $\xi_i$ , for  $i = 1, 2, \ldots, \textbf{nxi}.$ 8:  $ucp[npde \times nxi]$  – const double Input On entry: if  $\textbf{nxi} > 0$ ,  $\textbf{ucp}[\textbf{npde} \times (j-1) + i - 1]$  contains the value of  $U_i(x, t)$  at the coupling point  $x = \xi_j$ , for  $i = 1, 2, \dots$ , **npde** and  $j = 1, 2, \dots$ , **nxi**. 9:  $ucpx[npde \times nxi]$  – const double Input On entry: if **nxi** > 0, **ucpx**[**npde**  $\times$   $(j - 1) + i - 1$ ] contains the value of  $\frac{\partial U_i(x, t)}{\partial x}$  at the coupling point  $x = \xi_j$ , for  $i = 1, 2, \dots$ , **npde** and  $j = 1, 2, \dots$ , **nxi**.

<span id="page-7-0"></span>13: **ncode** – Integer *Input* 

On entry: if  $\textbf{nxi} > 0$  $\textbf{nxi} > 0$  $\textbf{nxi} > 0$ ,  $\textbf{ucpt}[\textbf{npde} \times (j-1) + i - 1]$  $\textbf{ucpt}[\textbf{npde} \times (j-1) + i - 1]$  $\textbf{ucpt}[\textbf{npde} \times (j-1) + i - 1]$  contains the value of  $\frac{\partial U_i}{\partial t}$  at the 12:  $ucptx[npde \times nxi]$  $ucptx[npde \times nxi]$  $ucptx[npde \times nxi]$  $ucptx[npde \times nxi]$  $ucptx[npde \times nxi]$  – const double Input  $x = \xi_j$ , for  $i = 1, 2, ...,$  **[npde](#page-7-0)** and  $j = 1, 2, ...,$  **[nxi](#page-7-0)**. 13:  $f[ncode] - double$  $f[ncode] - double$  $f[ncode] - double$  $F = G - A\dot{V} -B\left(\begin{array}{c} U_t^* \ U_t^* \end{array}\right)$ t  $U_r^*$  $F = A\dot{V}$  - $-B\left(\begin{array}{c} U_t^* \ U_t^* \end{array}\right)$ t  $U_x^*$ The definition of  $F$  is determined by the input value of ires. 14: ires – Integer \* Input/Output On entry: the form of  $F$  that must be returned in the array  $f$ . Equation (5) must be used. Equation (6) must be used. with the error indicator set to **[fail](#page-15-0).code** = [NE\\_FAILED\\_DERIV.](#page-15-0) 15: comm – Nag\_Comm \* Pointer to structure of type Nag Comm; the following members are relevant to **[odedef](#page-7-0)**.

11:  $ucpt[npde \times nxi]$  $ucpt[npde \times nxi]$  $ucpt[npde \times nxi]$  $ucpt[npde \times nxi]$  $ucpt[npde \times nxi]$  – const double *Input* 

point  $x = \xi_j$ , for  $i = 1, 2, ...,$  **[npde](#page-7-0)** and  $j = 1, 2, ...,$  **[nxi](#page-7-0)**.

<span id="page-8-0"></span>10:  $\mathbf{rep}[\mathbf{n}\mathbf{pd}\mathbf{e} \times \mathbf{n}\mathbf{x}\mathbf{i}]$  – const double *Input* 

coupling point  $x = \xi_j$ , for  $i = 1, 2, \dots$ , **[npde](#page-7-0)** and  $j = 1, 2, \dots$ , **[nxi](#page-7-0)**.

On entry: rcp[[npde](#page-7-0)  $\times (j-1)+i-1$ ] contains the value of the flux  $R_i$  at the coupling

On entry: **ucptx**[**[npde](#page-7-0)**  $\times$   $(j - 1) + i - 1$ ] contains the value of  $\frac{\partial^2 U_i}{\partial x \partial t}$  at the coupling point

*On exit:*  $f[i-1]$  must contain the *i*th component of F, for  $i = 1, 2, \ldots$ , [ncode](#page-7-0), where F is defined as

$$
F = G - A\dot{V} - B \begin{pmatrix} U_t^* \\ U_{xt}^* \end{pmatrix},
$$
\n<sup>(5)</sup>

or

$$
F = -A\dot{V} - B\left(\begin{array}{c} U_t^* \\ U_{xt}^* \end{array}\right). \tag{6}
$$

 $ires = 1$ 

 $\textbf{ires} = -1$ 

On exit: should usually remain unchanged. However, you may reset ires to force the integration function to take certain actions as described below:

 $ires = 2$ 

Indicates to the integrator that control should be passed back immediately to the calling function with the error indicator set to **[fail](#page-15-0).code**  $=$  NE USER STOP.

 $ires = 3$ 

Indicates to the integrator that the current time step should be abandoned and a smaller time step used instead. You may wish to set ires  $=$  3 when a physically meaningless input or output value has been generated. If you consecutively set  $\text{ires} = 3$ , then nag\_pde\_parab\_1d\_coll\_ode (d03pjc) returns to the calling function

Mark 25 d03pjc.9

<span id="page-9-0"></span>user – double \* iuser – Integer \*  $p$  – Pointer The type Pointer will be void \*. Before calling nag pde parab\_1d\_coll\_ode (d03pjc) you may allocate memory and initialize these pointers with various quantities for use by **[odedef](#page-7-0)** when called from nag pde parab 1d coll ode (d03pjc) (see Section 3.2.1.1 in the Essential Introduction).

# 15: **nxi** – Integer *Input*

On entry: the number of ODE/PDE coupling points.

Constraints:

if  $\textbf{ncode} = 0$  $\textbf{ncode} = 0$  $\textbf{ncode} = 0$ ,  $\textbf{nxi} = 0$ ; if  $\textbf{ncode} > 0$  $\textbf{ncode} > 0$  $\textbf{ncode} > 0$ ,  $\textbf{nxi} \geq 0$ .

 $16:$   $\mathbf{x} \mathbf{i}[dim]$  – const double Input

Note: the dimension, dim, of the array xi must be at least max $(1, nxi)$ .

On entry:  $\mathbf{x} \mathbf{i}[i-1]$ , for  $i = 1, 2, \dots, \mathbf{n} \mathbf{x}$ , must be set to the ODE/PDE coupling points.

*Constraint*:  $\textbf{xbkpts}[0] \leq \textbf{xi}[0] < \textbf{xi}[1] < \cdots < \textbf{xi}[n\textbf{xi} - 1] \leq \textbf{xbkpts}[n\textbf{bkpts} - 1].$  $\textbf{xbkpts}[0] \leq \textbf{xi}[0] < \textbf{xi}[1] < \cdots < \textbf{xi}[n\textbf{xi} - 1] \leq \textbf{xbkpts}[n\textbf{bkpts} - 1].$  $\textbf{xbkpts}[0] \leq \textbf{xi}[0] < \textbf{xi}[1] < \cdots < \textbf{xi}[n\textbf{xi} - 1] \leq \textbf{xbkpts}[n\textbf{bkpts} - 1].$ 

17: **neqn** – Integer *Input* 

On entry: the number of ODEs in the time direction.

Constraint:  $neq = npde \times npts + ncode$  $neq = npde \times npts + ncode$  $neq = npde \times npts + ncode$  $neq = npde \times npts + ncode$  $neq = npde \times npts + ncode$  $neq = npde \times npts + ncode$ .

18: **uvinit** – function, supplied by the user External Function

**uvinit** must compute the initial values of the PDE and the ODE components  $U_i(x_j, t_0)$ , for  $i = 1, 2, \ldots$ , npde and  $j = 1, 2, \ldots$ , npts, and  $V_k(t_0)$ , for  $k = 1, 2, \ldots$ , ncode.

The specification of uvinit is: void uvinit (Integer npde, Integer npts, const double x[], double u[], Integer ncode, double [v\[](#page-10-0)], Nag\_Comm [\\*comm\)](#page-10-0)

1: **npde** – Integer *Input* On entry: the number of PDEs in the system.

2: **npts** – Integer Input On entry: the number of mesh points in the interval  $[a, b]$ .

 $3:$   $x[{\rm npts}]$  – const double *Input* On entry:  $\mathbf{x}[i-1]$ , for  $i = 1, 2, \ldots$ , **npts**, contains the current values of the space variable  $x_i$ .

- 4:  $\mathbf{u}[\mathbf{n}\mathbf{pd}\mathbf{e} \times \mathbf{n}\mathbf{p}\mathbf{t}\mathbf{s}] \text{double}$  Output On exit: if  $nxi > 0$ ,  $u[npde \times (j-1) + i - 1]$  contains the value of the component  $U_i(x_j, t_0)$ , for  $i = 1, 2, ...,$  **npde** and  $j = 1, 2, ...,$  **npts.**
- 5: ncode Integer Input is a set of the set of the set of the set of the set of the set of the set of the set of the set of the set of the set of the set of the set of the set of the set of the set of the set of the set o

On entry: the number of coupled ODEs in the system.

<span id="page-10-0"></span> $\mathbf{v}[\text{ncode}]$  $\mathbf{v}[\text{ncode}]$  $\mathbf{v}[\text{ncode}]$  – double  $Output$ On exit:  $v[i-1]$  contains the value of component  $V_i(t_0)$ , for  $i = 1, 2, \ldots$ , [ncode](#page-9-0). 7: **comm** – Nag Comm  $*$ Pointer to structure of type Nag\_Comm; the following members are relevant to [uvinit](#page-9-0). user – double  $*$ iuser – Integer \*  $p$  – Pointer The type Pointer will be void \*. Before calling nag pde parab\_1d\_coll\_ode (d03pjc) you may allocate memory and initialize these pointers with various quantities for use by **[uvinit](#page-9-0)** when called from nag pde parab\_1d\_coll\_ode (d03pjc) (see Section 3.2.1.1 in the Essential Introduction).

#### 19:  $rtol[dim]$  – const double Input

Note: the dimension, *dim*, of the array rtol must be at least

1 when  $\text{itol} = 1$  or 2; [neqn](#page-9-0) when  $\text{itol} = 3$  or 4.

On entry: the relative local error tolerance.

*Constraint*: **rtol**[ $i - 1$ ]  $\geq 0.0$  for all relevant *i*.

#### 20: atol $\left[$ dim $\right]$  – const double Input

Note: the dimension, *dim*, of the array atol must be at least

1 when  $\text{itol} = 1$  or 3; [neqn](#page-9-0) when itol  $= 2$  or 4.

On entry: the absolute local error tolerance.

*Constraint*: **atol**[ $i - 1$ ]  $\geq 0.0$  for all relevant *i*.

Note: corresponding elements of rtol and atol cannot both be 0.0.

```
21: itol – Integer Input
```
On entry: a value to indicate the form of the local error test. itol indicates to nag\_pde\_parab\_1d\_coll\_ode (d03pjc) whether to interpret either or both of rtol or atol as a vector or scalar. The error test to be satisfied is  $||e_i/w_i|| < 1.0$ , where  $w_i$  is defined as follows:

> **itol rtol atol**  $w_i$ <br>1 scalar scalar **rtol** $[0] \times |U_i| + \frac{1}{2}$ 1 scalar scalar **rtol** $[0] \times |U_i| + \text{atol}[0]$ <br>2 scalar vector **rtol** $[0] \times |U_i| + \text{atol}[i]$ 2 scalar vector  $\text{rtol}[0] \times |U_i| + \text{atol}[i-1]$ 3 vector scalar  $\mathbf{rtol}[i-1] \times |U_i| + \mathbf{atol}[0]$ 4 vector vector  $[-1] \times |U_i| + \textbf{atol}[i-1]$

In the above,  $e_i$  denotes the estimated local error for the *i*th component of the coupled PDE/ODE system in time,  $\mathbf{u}[i-1]$  $\mathbf{u}[i-1]$  $\mathbf{u}[i-1]$ , for  $i = 1, 2, \dots$ , [neqn](#page-9-0).

The choice of norm used is defined by the argument norm.

Constraint:  $1 \leq \text{itol} \leq 4$ .

22: norm – Nag NormType Input

On entry: the type of norm to be used.

 $norm = Nag\_MaxNorm$ Maximum norm.

<span id="page-11-0"></span> $norm = Nag_Twolorm$  $norm = Nag_Twolorm$ Averaged  $L_2$  norm.

If  $\mathbf{u}_{\text{norm}}$  $\mathbf{u}_{\text{norm}}$  $\mathbf{u}_{\text{norm}}$  denotes the norm of the vector **u** of length [neqn](#page-9-0), then for the averaged  $L_2$  norm

$$
\mathbf{u}_{\text{norm}} = \sqrt{\frac{\frac{1}{\text{neqn}}\sum_{i=1}^{\text{neqn}}(\mathbf{u}[i-1]/w_i)^2},
$$

while for the maximum norm

$$
\mathbf{u}_{\text{norm}} = \max_i |\mathbf{u}[i-1]/w_i|.
$$

See the description of [itol](#page-10-0) for the formulation of the weight vector  $w$ .

*Constraint*:  $norm = Nag\_MaxNorm$  $norm = Nag\_MaxNorm$  or Nag\_TwoNorm.

# 23: **laopt** – Nag LinAlgOption Input

On entry: the type of matrix algebra required.

 $laopt = Nag\_LinAlgFull$ Full matrix methods to be used.

- $la$ iaopt = Nag LinAlgBand Banded matrix methods to be used.
- $laopt = Nag\_LinAlgSparse$ Sparse matrix methods to be used.

*Constraint*: **, Nag** $LinAlgBand$  **or Nag** $LinAlgSparse$ **.** 

Note: you are recommended to use the banded option when no coupled ODEs are present (i.e.,  $\mathbf{ncode} = 0$  $\mathbf{ncode} = 0$  $\mathbf{ncode} = 0$ ).

# $24:$  algopt  $[30]$  – const double Input

On entry: may be set to control various options available in the integrator. If you wish to employ all the default options, then  $algorithm$  should be set to 0.0. Default values will also be used for any other elements of algopt set to zero. The permissible values, default values, and meanings are as follows:

# $alqoot[0]$

Selects the ODE integration method to be used. If  $\text{algorithm}([0] = 1.0, \text{ a BDF}$  method is used and if  $algorithm(0] = 2.0$ , a Theta method is used. The default value is  $algorithm(0] = 1.0$ .

If algopt $[0] = 2.0$ , then algopt $[i-1]$ , for  $i = 2, 3, 4$  are not used.

# $alqopt[1]$

Specifies the maximum order of the BDF integration formula to be used. **algopt**[1] may be 1.0, 2.0, 3.0, 4.0 or 5.0. The default value is  $\text{algorithm}[1] = 5.0$ .

### $algopt[2]$

Specifies what method is to be used to solve the system of nonlinear equations arising on each step of the BDF method. If  $\text{algorithm}[\2] = 1.0$  a modified Newton iteration is used and if  $$ the integrator encounters difficulty, then there is an automatic switch to the modified Newton iteration. The default value is  $\text{algorithm}$  algort  $[2] = 1.0$ .

 $$ 

Specifies whether or not the Petzold error test is to be employed. The Petzold error test results in extra overhead but is more suitable when algebraic equations are present, such as  $P_{i,j} = 0.0$ , for  $j = 1, 2, \ldots$ , **[npde](#page-2-0)**, for some i or when there is no  $\dot{V}_i(t)$  dependence in the coupled ODE system. If  $\text{algorithm}[\text{3}] = 1.0$ , then the Petzold test is used. If  $\text{algorithm}[\text{3}] = 2.0$ , then the Petzold test is not used. The default value is  $\text{algorithm} [3] = 1.0$ .

If [algopt](#page-11-0) $[0] = 1.0$ , then algopt $[i - 1]$ , for  $i = 5, 6, 7$ , are not used.

#### $$

Specifies the value of Theta to be used in the Theta integration method.  $0.51 \leq$  [algopt](#page-11-0) $[4] \leq 0.99$ . The default value is algopt $[4] = 0.55$ .

#### $alqopt[5]$

Specifies what method is to be used to solve the system of nonlinear equations arising on each step of the Theta method. If  $\text{algorithm} = 1.0$ , a modified Newton iteration is used and if [algopt](#page-11-0) $[5] = 2.0$ , a functional iteration method is used. The default value is  $\textbf{algorithm}[5] = 1.0.$ 

#### $$

Specifies whether or not the integrator is allowed to switch automatically between modified Newton and functional iteration methods in order to be more efficient. If  $\text{algorithm of }6 = 1.0$ , then switching is allowed and if  $\text{algorithm} = 2.0$ , then switching is not allowed. The default value is **[algopt](#page-11-0)** $[6] = 1.0$ .

#### $alq$ opt $[10]$

Specifies a point in the time direction,  $t_{\text{crit}}$ , beyond which integration must not be attempted. The use of  $t_{\text{crit}}$  is described under the argument **[itask](#page-14-0)**. If **[algopt](#page-11-0)**[0]  $\neq$  0.0, a value of 0.0 for [algopt](#page-11-0) [10], say, should be specified even if [itask](#page-14-0) subsequently specifies that  $t_{\text{crit}}$ will not be used.

#### $algopt[11]$  $algopt[11]$

Specifies the minimum absolute step size to be allowed in the time integration. If this option is not required, **[algopt](#page-11-0)**[11] should be set to 0.0.

#### $algopt[12]$  $algopt[12]$

Specifies the maximum absolute step size to be allowed in the time integration. If this option is not required, **[algopt](#page-11-0)**[12] should be set to 0.0.

#### $$

Specifies the initial step size to be attempted by the integrator. If  $\text{algorithm} [13] = 0.0$ , then the initial step size is calculated internally.

#### $$

Specifies the maximum number of steps to be attempted by the integrator in any one call. If [algopt](#page-11-0) $[14] = 0.0$ , then no limit is imposed.

#### $algopt[22]$  $algopt[22]$

Specifies what method is to be used to solve the nonlinear equations at the initial point to initialize the values of U, U<sub>t</sub>, V and V. If **[algopt](#page-11-0)** $[22] = 1.0$ , a modified Newton iteration is used and if  $algopt[22] = 2.0$  $algopt[22] = 2.0$ , functional iteration is used. The default value is  $$ 

[algopt](#page-11-0) $[28]$  and algopt $[29]$  are used only for the sparse matrix algebra option,  $laopt = Nag\_LinAlgSparse.$  $laopt = Nag\_LinAlgSparse.$ 

#### [algopt](#page-11-0)[28]

Governs the choice of pivots during the decomposition of the first Jacobian matrix. It should lie in the range  $0.0 <$  [algopt](#page-11-0)  $[28]$  < 1.0, with smaller values biasing the algorithm towards maintaining sparsity at the expense of numerical stability. If **[algopt](#page-11-0)** $[28]$  lies outside this range then the default value is used. If the functions regard the Jacobian matrix as numerically singular then increasing **[algopt](#page-11-0)** $[28]$  towards 1.0 may help, but at the cost of increased fill-in. The default value is  $\mathbf{algorithm}[28] = 0.1$ .

#### $alqopt[29]$

Is used as a relative pivot threshold during subsequent Jacobian decompositions (see [algopt](#page-11-0) $[28]$ ) below which an internal error is invoked. If algopt $[29]$  is greater than 1.0 no check is made on the pivot size, and this may be a necessary option if the Jacobian is found to be numerically singular (see **[algopt](#page-11-0)**[28]). The default value is **algopt**[29] = 0.0001.

#### <span id="page-13-0"></span>25: rsave[Irsave] – double  $Commutation Array$

If  $\text{ind} = 0$  $\text{ind} = 0$  $\text{ind} = 0$ , rsave need not be set on entry.

If  $\text{ind} = 1$  $\text{ind} = 1$  $\text{ind} = 1$ , rsave must be unchanged from the previous call to the function because it contains required information about the iteration.

#### 26: **Irsave** – Integer *Input*

On entry: the dimension of the array rsave. Its size depends on the type of matrix algebra selected.

If [laopt](#page-11-0) = Nag LinAlgFull, lrsave > [neqn](#page-9-0)  $\times$  neqn + neqn +  $nwkres + lenode$ .

If [laopt](#page-11-0) = Nag LinAlgBand, lrsave  $\geq (3 \times mlu + 1) \times$  [neqn](#page-9-0) + nwkres + lenode.

If [laopt](#page-11-0) = Nag LinAlgSparse, lrsave  $\geq 4 \times$  [neqn](#page-9-0) + 11  $\times$  neqn/2 + 1 + nwkres + lenode.

Where

mlu is the lower or upper half bandwidths such that  $mlu = 3 \times \textbf{npole} - 1$ , for PDE problems only (no coupled ODEs); or  $mlu = \textbf{neqn} - 1$  $mlu = \textbf{neqn} - 1$  $mlu = \textbf{neqn} - 1$ , for coupled PDE/ODE problems.

 $\textit{nukres} = \left\{ \begin{array}{l} 3 \times (\text{npoly} + 1)^2 + (\text{npoly} + 1) \times [\text{npde}^2 + 6 \times \text{npde} + \text{nkbpts} + 1] + 8 \times \text{nple} + \text{nxi} \times (5 \times \text{nple} + 1) + \text{ncode} + 3, \quad \text{when } \text{ncode} > 0; \text{ on } \text{nxi} > 0; \\ 3 \times (\text{npoly} + 1)^2 + (\text{npoly} + 1) \times [\text{npde}^2 + 6 \times \text{npde} + \text{nbkpts} + 1] + 13 \times \text{nple$  $\textit{nukres} = \left\{ \begin{array}{l} 3 \times (\text{npoly} + 1)^2 + (\text{npoly} + 1) \times [\text{npde}^2 + 6 \times \text{npde} + \text{nkbpts} + 1] + 8 \times \text{nple} + \text{nxi} \times (5 \times \text{nple} + 1) + \text{ncode} + 3, \quad \text{when } \text{ncode} > 0; \text{ on } \text{nxi} > 0; \\ 3 \times (\text{npoly} + 1)^2 + (\text{npoly} + 1) \times [\text{npde}^2 + 6 \times \text{npde} + \text{nbkpts} + 1] + 13 \times \text{nple$  $\textit{nukres} = \left\{ \begin{array}{l} 3 \times (\text{npoly} + 1)^2 + (\text{npoly} + 1) \times [\text{npde}^2 + 6 \times \text{npde} + \text{nkbpts} + 1] + 8 \times \text{nple} + \text{nxi} \times (5 \times \text{nple} + 1) + \text{ncode} + 3, \quad \text{when } \text{ncode} > 0; \text{ on } \text{nxi} > 0; \\ 3 \times (\text{npoly} + 1)^2 + (\text{npoly} + 1) \times [\text{npde}^2 + 6 \times \text{npde} + \text{nbkpts} + 1] + 13 \times \text{nple$  $\textit{nukres} = \left\{ \begin{array}{l} 3 \times (\text{npoly} + 1)^2 + (\text{npoly} + 1) \times [\text{npde}^2 + 6 \times \text{npde} + \text{nkbpts} + 1] + 8 \times \text{nple} + \text{nxi} \times (5 \times \text{nple} + 1) + \text{ncode} + 3, \quad \text{when } \text{ncode} > 0; \text{ on } \text{nxi} > 0; \\ 3 \times (\text{npoly} + 1)^2 + (\text{npoly} + 1) \times [\text{npde}^2 + 6 \times \text{npde} + \text{nbkpts} + 1] + 13 \times \text{nple$  $\textit{nukres} = \left\{ \begin{array}{l} 3 \times (\text{npoly} + 1)^2 + (\text{npoly} + 1) \times [\text{npde}^2 + 6 \times \text{npde} + \text{nkbpts} + 1] + 8 \times \text{nple} + \text{nxi} \times (5 \times \text{nple} + 1) + \text{ncode} + 3, \quad \text{when } \text{ncode} > 0; \text{ on } \text{nxi} > 0; \\ 3 \times (\text{npoly} + 1)^2 + (\text{npoly} + 1) \times [\text{npde}^2 + 6 \times \text{npde} + \text{nbkpts} + 1] + 13 \times \text{nple$  $\overline{6}$ :

 $\text{denode} = \begin{cases} (6 + \text{int}(\text{algorithm}) \times \text{neqn} + 50, \\ 9 \times \text{neqn} + 50, \end{cases}$  $\text{denode} = \begin{cases} (6 + \text{int}(\text{algorithm}) \times \text{neqn} + 50, \\ 9 \times \text{neqn} + 50, \end{cases}$  $\text{denode} = \begin{cases} (6 + \text{int}(\text{algorithm}) \times \text{neqn} + 50, \\ 9 \times \text{neqn} + 50, \end{cases}$  when the BDF method is used; or when the Theta method is used.  $\epsilon$ 

Note: when  $\text{loop} = \text{Nag\_LinAlgSparse}$ , the value of lrsave may be too small when supplied to the integrator. An estimate of the minimum size of lrsave is printed on the current error message unit if **[itrace](#page-14-0)**  $> 0$  and the function returns with **[fail](#page-15-0).code** = [NE\\_INT\\_2.](#page-16-0)

27: **isave[lisave]** – Integer Communication Array

If  $\text{ind} = 0$  $\text{ind} = 0$  $\text{ind} = 0$ , isave need not be set on entry.

If  $\text{ind} = 1$  $\text{ind} = 1$  $\text{ind} = 1$ , isave must be unchanged from the previous call to the function because it contains required information about the iteration required for subsequent calls. In particular:

 $isave[0]$ 

Contains the number of steps taken in time.

 $isave[1]$ 

Contains the number of residual evaluations of the resulting ODE system used. One such evaluation involves computing the PDE functions at all the mesh points, as well as one evaluation of the functions in the boundary conditions.

 $isave[2]$ 

Contains the number of Jacobian evaluations performed by the time integrator.

 $isave[3]$ 

Contains the order of the ODE method last used in the time integration.

 $isave[4]$ 

Contains the number of Newton iterations performed by the time integrator. Each iteration involves residual evaluation of the resulting ODE system followed by a back-substitution using the LU decomposition of the Jacobian matrix.

#### 28: **lisave** – Integer *Input*

On entry: the dimension of the array isave. Its size depends on the type of matrix algebra selected:

if [laopt](#page-11-0) = Nag LinAlgFull, lisave  $\geq 24$ ;

if [laopt](#page-11-0) = Nag LinAlgBand, lisave  $\geq$  [neqn](#page-9-0) + 24;

if [laopt](#page-11-0) = Nag LinAlgSparse, lisave  $> 25 \times$  [neqn](#page-9-0)  $+ 24$ .

returns with [fail](#page-15-0).code =  $NEINT 2$ .

One step and return.

itas $k = 4$ 

On entry: specifies the task to be performed by the ODE integrator.

Stop at first internal integration point at or beyond  $t = \text{tout}$  $t = \text{tout}$  $t = \text{tout}$ .

Normal comp[u](#page-6-0)tation of output values **u** at  $t =$  **[tout](#page-3-0).** 

Normal comp[u](#page-6-0)tation of output values **u** at  $t =$  **[tout](#page-3-0)** but without overshooting  $t = t_{\text{crit}}$  where  $t_{\text{crit}}$  is described under the argument **[algopt](#page-11-0)**.

<span id="page-14-0"></span>Note: when using the sparse option, the value of [lisave](#page-13-0) may be too small when supplied to the integrator. An estimate of the minimum size of **[lisave](#page-13-0)** is printed if **itrace**  $> 0$  and the function

29: **itask** – Integer *Input* 

#### itas $k = 5$

 $itask = 1$ 

 $\mathbf{itask} = 2$ 

itask  $=$  3

Take one step in the time direction and return, without passing  $t_{\text{crit}}$ , where  $t_{\text{crit}}$  is described under the argument [algopt](#page-11-0).

*Constraint*: **itask** = 1, 2, 3, 4 or 5.

#### 30: **itrace** – Integer *Input*

On entry: the level of trace information required from nag pde parab 1d coll ode (d03pjc) and the underlying ODE solver. **itrace** may take the value  $-1$ , 0, 1, 2 or 3.

itrace  $= -1$ 

No output is generated.

itrace  $= 0$ 

Only warning messages from the PDE solver are printed.

itrace  $> 0$ 

Output from the underlying ODE solver is printed. This output contains details of Jacobian entries, the nonlinear iteration and the time integration during the computation of the ODE system.

If **itrace**  $<-1$ , then  $-1$  is assumed and similarly if **itrace**  $> 3$ , then 3 is assumed.

The advisory messages are given in greater detail as itrace increases.

#### 31: **outfile** – const char \* Input

On entry: the name of a file to which diagnostic output will be directed. If **outfile** is NULL the diagnostic output will be directed to standard output.

#### 32: **ind** – Integer \* Input/Output

On entry: indicates whether this is a continuation call or a new integration.

 $\mathbf{ind} = 0$ 

Starts or restarts the integration in time.

 $\mathbf{ind} = 1$ 

Continues the integration after an earlier exit from the function. In this case, only the arguments [tout](#page-3-0) and [fail](#page-15-0) should be reset between calls to nag\_pde\_parab\_1d\_coll\_ode (d03pjc).

Constraint:  $\text{ind} = 0 \text{ or } 1$ .

On exit:  $\text{ind} = 1$ .

#### <span id="page-15-0"></span>33: **comm** – Nag Comm  $*$

The NAG communication argument (see Section 3.2.1.1 in the Essential Introduction).

34: saved – Nag D03 Save \* Communication Structure

saved must remain unchanged following a previous call to a Chapter d03 function and prior to any subsequent call to a Chapter d03 function.

# 35: fail – NagError \* Input/Output

The NAG error argument (see Section 3.6 in the Essential Introduction).

# 6 Error Indicators and Warnings

#### NE ACC\_IN\_DOUBT

Integration completed, but small changes in [atol](#page-10-0) or [rtol](#page-10-0) are unlikely to result in a changed solution.

#### NE\_ALLOC\_FAIL

Dynamic memory allocation failed. See Section 3.2.1.2 in the Essential Introduction for further information.

#### NE\_BAD\_PARAM

On entry, argument  $\langle value \rangle$  had an illegal value.

#### NE\_FAILED\_DERIV

In setting up the ODE system an internal auxiliary was unable to initialize the derivative. This could be due to your setting  $\text{ires} = 3$  $\text{ires} = 3$  $\text{ires} = 3$  in [pdedef](#page-3-0) or [bndary](#page-4-0).

#### NE\_FAILED\_START

[atol](#page-10-0) and [rtol](#page-10-0) were too small to start integration.

#### NE\_FAILED\_STEP

Error during Jacobian formulation for ODE system. Increase [itrace](#page-14-0) for further details.

Repeated errors in an attempted step of underlying ODE solver. Integration was successful as far as **[ts](#page-2-0)**: **ts** =  $\langle value \rangle$ .

Underlying ODE solver cannot make further progress from the point [ts](#page-2-0) with the supplied values of [atol](#page-10-0) and [rtol](#page-10-0). [ts](#page-2-0) =  $\langle value \rangle$ .

#### NE\_INCOMPAT\_PARAM

On entry,  $\mathbf{m} = \langle value \rangle$  $\mathbf{m} = \langle value \rangle$  $\mathbf{m} = \langle value \rangle$  and  $\mathbf{x}$ bkpts $[0] = \langle value \rangle$ . Constraint:  $m < 0$  $m < 0$  or  $x$ bkpts $[0] > 0.0$ 

#### NE\_INT

[ires](#page-4-0) set to an invalid value in call to [pdedef](#page-3-0), [bndary](#page-4-0), or [odedef](#page-7-0).

On entry,  $\text{ind} = \langle value \rangle$  $\text{ind} = \langle value \rangle$  $\text{ind} = \langle value \rangle$ . Constraint:  $\text{ind} = 0$  $\text{ind} = 0$  $\text{ind} = 0$  or 1. On entry, [itask](#page-14-0)  $= \langle value \rangle$ . Constraint: **[itask](#page-14-0)** = 1, 2, 3, 4 or 5. On entry, [itol](#page-10-0)  $= \langle value \rangle$ .

Constraint: **[itol](#page-10-0)** = 1, 2, 3 or 4.

<span id="page-16-0"></span>On entry,  $\mathbf{m} = \langle value \rangle$  $\mathbf{m} = \langle value \rangle$  $\mathbf{m} = \langle value \rangle$ . Constraint:  $m = 0, 1$  $m = 0, 1$  or 2.

On entry, **[nbkpts](#page-6-0)** =  $\langle value \rangle$ . Constraint: **[nbkpts](#page-6-0)**  $\geq 2$ .

On entry,  $\text{ncode} = \langle value \rangle$  $\text{ncode} = \langle value \rangle$  $\text{ncode} = \langle value \rangle$ . Constraint: **[ncode](#page-7-0)**  $\geq 0$ .

On entry, **[npde](#page-2-0)** =  $\langle value \rangle$ . Constraint:  $n p d e > 1$ .

On entry, **[npoly](#page-6-0)** =  $\langle value \rangle$ . Constraint:  $npoly < 49$  $npoly < 49$ .

On entry, **[npoly](#page-6-0)** =  $\langle value \rangle$ . Constraint: **[npoly](#page-6-0)**  $\geq 1$ .

#### NE\_INT\_2

On entry, corresponding elements **[atol](#page-10-0)**[ $I - 1$ ] and **[rtol](#page-10-0)**[ $J - 1$ ] are both zero:  $I = \langle value \rangle$  and  $J = \langle value \rangle$ .

On entry, [lisave](#page-13-0) is too small: lisave  $= \langle value \rangle$ . Minimum possible dimension:  $\langle value \rangle$ .

On entry, [lrsave](#page-13-0) is too small: lrsave =  $\langle value \rangle$ . Minimum possible dimension:  $\langle value \rangle$ .

On entry,  $\text{ncode} = \langle value \rangle$  $\text{ncode} = \langle value \rangle$  $\text{ncode} = \langle value \rangle$  and  $\text{nxi} = \langle value \rangle$  $\text{nxi} = \langle value \rangle$  $\text{nxi} = \langle value \rangle$ . Constraint:  $\mathbf{n} \mathbf{x} \mathbf{i} = 0$  when  $\mathbf{n} \mathbf{c} \mathbf{o} \mathbf{d} \mathbf{e} = 0$ .

On entry, **[ncode](#page-7-0)** =  $\langle value \rangle$  and **[nxi](#page-9-0)** =  $\langle value \rangle$ . Constraint:  $nxi \ge 0$  $nxi \ge 0$  when  $ncode > 0$  $ncode > 0$ .

When using the sparse option **[lisave](#page-13-0)** or **[lrsave](#page-13-0)** is too small: **lisave** =  $\langle value \rangle$ , **lrsave** =  $\langle value \rangle$ .

#### NE\_INT\_3

On entry,  $npts = \langle value \rangle$  $npts = \langle value \rangle$ ,  $nbkpts = \langle value \rangle$  $nbkpts = \langle value \rangle$  and  $npoly = \langle value \rangle$  $npoly = \langle value \rangle$ . Constraint:  $npts = (nbkpts - 1) \times npoly + 1$  $npts = (nbkpts - 1) \times npoly + 1$  $npts = (nbkpts - 1) \times npoly + 1$  $npts = (nbkpts - 1) \times npoly + 1$ .

# NE\_INT\_4

On entry,  $\textbf{neqn} = \langle value \rangle$  $\textbf{neqn} = \langle value \rangle$  $\textbf{neqn} = \langle value \rangle$ ,  $\textbf{npde} = \langle value \rangle$  $\textbf{npde} = \langle value \rangle$  $\textbf{npde} = \langle value \rangle$ ,  $\textbf{npts} = \langle value \rangle$  $\textbf{npts} = \langle value \rangle$  $\textbf{npts} = \langle value \rangle$  and  $\textbf{ncode} = \langle value \rangle$  $\textbf{ncode} = \langle value \rangle$  $\textbf{ncode} = \langle value \rangle$ . Constraint:  $neqn = npde \times npts + neode.$  $neqn = npde \times npts + neode.$  $neqn = npde \times npts + neode.$  $neqn = npde \times npts + neode.$  $neqn = npde \times npts + neode.$  $neqn = npde \times npts + neode.$ 

#### NE\_INTERNAL\_ERROR

An internal error has occurred in this function. Check the function call and any array sizes. If the call is correct then please contact NAG for assistance.

An unexpected error has been triggered by this function. Please contact NAG. See Section 3.6.6 in the Essential Introduction for further information.

Serious error in internal call to an auxiliary. Increase [itrace](#page-14-0) for further details.

#### NE\_ITER\_FAIL

In solving ODE system, the maximum number of steps  $\text{algorithm}$  has been exceeded.  $\textbf{algorithm}[14] = \langle value \rangle.$ 

#### NE\_NO\_LICENCE

Your licence key may have expired or may not have been installed correctly. See Section 3.6.5 in the Essential Introduction for further information.

#### NE\_NOT\_CLOSE\_FILE

Cannot close file  $\langle value \rangle$ .

# <span id="page-17-0"></span>NE\_NOT\_STRICTLY\_INCREASING

On entry, break-points **[xbkpts](#page-6-0)** badly ordered:  $I = \langle value \rangle$ , **xbkpts** $[I - 1] = \langle value \rangle$ ,  $J = \langle value \rangle$ and  $\mathbf{x} \mathbf{b} \mathbf{k} \mathbf{p} \mathbf{t} \mathbf{s} [J-1] = \langle value \rangle.$ 

On entry,  $I = \langle value \rangle$ ,  $\mathbf{x} \mathbf{i}[I] = \langle value \rangle$  and  $\mathbf{x} \mathbf{i}[I - 1] = \langle value \rangle$ . Constraint:  $\mathbf{x} \mathbf{i}[I] > \mathbf{x} \mathbf{i}[I-1]$ .

# NE\_NOT\_WRITE\_FILE

Cannot open file  $\langle value \rangle$  for writing.

# NE\_REAL

On entry,  $\mathbf{algorithm}(0) = \langle value \rangle$ . Constraint: **[algopt](#page-11-0)** $[0] = 0.0, 1.0$  or 2.0.

# NE\_REAL\_2

On entry, at least one point in [xi](#page-9-0) lies outside [[xbkpts](#page-6-0)[0], xbkpts[nbkpts - 1]]: xbkpts[0] =  $\langle value \rangle$ and **[xbkpts](#page-6-0)**[**[nbkpts](#page-6-0)**  $-1$ ] =  $\langle value \rangle$ .

On entry, **[tout](#page-3-0)** =  $\langle value \rangle$  and **[ts](#page-2-0)** =  $\langle value \rangle$ . Constraint: **[tout](#page-3-0)**  $>$  **[ts](#page-2-0)**.

On entry, [tout](#page-3-0) – [ts](#page-2-0) is too small: tout =  $\langle value \rangle$  and ts =  $\langle value \rangle$ .

### NE\_REAL\_ARRAY

On entry,  $I = \langle value \rangle$  and  $\text{atol}[I - 1] = \langle value \rangle$  $\text{atol}[I - 1] = \langle value \rangle$  $\text{atol}[I - 1] = \langle value \rangle$ . Constraint:  $\text{atol}[I - 1] \geq 0.0$  $\text{atol}[I - 1] \geq 0.0$  $\text{atol}[I - 1] \geq 0.0$ .

On entry,  $I = \langle value \rangle$  and  $rtol[I - 1] = \langle value \rangle$  $rtol[I - 1] = \langle value \rangle$ . Constraint:  $rtol[I-1] \geq 0.0$  $rtol[I-1] \geq 0.0$ .

### NE\_SING\_JAC

Singular Jacobian of ODE system. Check problem formulation.

# NE\_TIME\_DERIV\_DEP

Flux function appears to depend on time derivatives.

### NE\_USER\_STOP

In evaluating residual of ODE system, [ires](#page-4-0)  $= 2$  has been set in **[pdedef](#page-3-0)**, **[bndary](#page-4-0)**, or **[odedef](#page-7-0)**. Integration is successful as far as [ts](#page-2-0): ts =  $\langle value \rangle$ .

### NE\_ZERO\_WTS

Zero error weights encountered during time integration.

# 7 Accuracy

nag pde parab 1d coll ode (d03pjc) controls the accuracy of the integration in the time direction but not the accuracy of the approximation in space. The spatial accuracy depends on both the number of mesh points and on their distribution in space. In the time integration only the local error over a single step is controlled and so the accuracy over a number of steps cannot be guaranteed. You should therefore test the effect of varying the accuracy argument [atol](#page-10-0) and [rtol](#page-10-0).

# 8 Parallelism and Performance

nag pde parab 1d coll ode (d03pjc) is threaded by NAG for parallel execution in multithreaded implementations of the NAG Library.

nag pde parab 1d coll ode (d03pjc) makes calls to BLAS and/or LAPACK routines, which may be threaded within the vendor library used by this implementation. Consult the documentation for the vendor library for further information.

Please consult the [X06 Chapter Introduction](#page-0-0) for information on how to control and interrogate the OpenMP environment used within this function. Please also consult the Users' Note for your implementation for any additional implementation-specific information.

# 9 Further Comments

The argument specification allows you to include equations with only first-order derivatives in the space direction but there is no guarantee that the method of integration will be satisfactory for such systems. The position and nature of the boundary conditions in particular are critical in defining a stable problem.

The time taken depends on the complexity of the parabolic system and on the accuracy requested.

### 10 Example

This example provides a simple coupled system of one PDE and one ODE.

$$
(V_1)^2 \frac{\partial U_1}{\partial t} - x V_1 \dot{V}_1 \frac{\partial U_1}{\partial x} = \frac{\partial^2 U_1}{\partial x^2}
$$
  

$$
\dot{V}_1 = V_1 U_1 + \frac{\partial U_1}{\partial x} + 1 + t,
$$

for  $t \in [10^{-4}, 0.1 \times 2^i], \quad i = 1, 2, \ldots, 5, x \in [0, 1].$ 

The left boundary condition at  $x = 0$  is

$$
\frac{\partial U_1}{\partial x} = -V_1 \exp t.
$$

The right boundary condition at  $x = 1$  is

$$
U_1=-V_1\dot{V_1}.
$$

The initial conditions at  $t = 10^{-4}$  are defined by the exact solution:

$$
V_1 = t
$$
, and  $U_1(x,t) = \exp\{t(1-x)\} - 1.0$ ,  $x \in [0,1]$ ,

and the coupling point is at  $\xi_1 = 1.0$ .

#### 10.1 Program Text

```
/* nag_pde_parab_1d_coll_ode (d03pjc) Example Program.
 *
 * Copyright 2014 Numerical Algorithms Group.
 *
 * Mark 7, 2001.
 * Mark 7b revised, 2004.
 */
#include <stdio.h>
#include <math.h>
#include <nag.h>
#include <nag_stdlib.h>
#include <nagd03.h>
#ifdef __cplusplus
\overline{C} extern \overline{C} \overline{C} \overline{C} {
#endif
static void NAG_CALL pdedef(Integer, double, const double[], Integer, const
                              double[], const double[], Integer, const double[],
                               const double[], double[], double[], double[],
                               Integer *, Nag_Comm *);
static void NAG_CALL bndary(Integer, double, const double[], const double[],
                              Integer, const double[], const double[], Integer,
```

```
double[], double [], Integer *, Nag_Comm *);
static void NAG_CALL odedef(Integer, double, Integer, const double[],
                            const double[], Integer, const double[],
                            const double[], const double[], const double[],
                            const double[], const double[], double[],
                            Integer *, Nag_Comm *);
static void NAG_CALL uvinit(Integer, Integer, const double[], double[],
                            Integer, double[], Nag_Comm *);
static void NAG_CALL exact(double, Integer, double *, double *);
#ifdef __cplusplus
}
#endif
#define U(I, J) u[npde*((J) -1)+(I) -1]
#define UX(I, J) ux[npde*((J) -1)+(I) -1]
#define UCP(I, J) ucp[npde*((J) -1)+(I) -1]
#define UCPX(I, J) ucpx[npde*((J) -1)+(I) -1]
#define P(I, J, K) p[npde*(npde*((K) -1)+(J) -1)+(I) -1]
#define Q(I, J) q[npde*((J) -1)+(I) -1]<br>#define R(I, J) r[npde*((J) -1)+(I) -1]
                  r[n \cdot (J) -1) + (I) -1]int main(void)
{
  const Integer npde = 1, ncode = 1, npoly = 2, m = 0, nbkpts = 11;
  const Integer nel = nbkpts-1, npts = nel*npoly+1, neqn = npde*npts+ncode;
  const Integer nxi = 1, lisave = 24, npl1 = npoly+1;
  const Integer nwkres = 3*npl1*npl1+npl1*(npde*npde+6*npde+nbkpts+1)+8*npde
                         +nxi*(5*npde+1)+ncode+3;
  const Integer lenode = 11*neqn+50, lrsave = neqn*neqn+neqn+nwkres+lenode;
  static double ruser[4] = \{-1.0, -1.0, -1.0, -1.0\};
  double tout, ts;
  Integer exit_status = 0, i, ind, it, itask, itol, itrace;
  Nag_Boolean theta;
  double *algopt = 0, *atol = 0, *exy = 0, *rsave = 0, *rtol = 0;
  double *u = 0, *u = 0, *xbkpts = 0, *xi = 0;
  Integer *isave = 0;
  NagError fail;
  Nag_Comm comm;
  Nag_D03_Save saved;
  INIT_FAIL(fail);
  printf(
          " nag_pde_parab_1d_coll_ode (d03pjc) Example Program Results\n");
  /* For communication with user-supplied functions: */
  comm.user = ruser;
  /* Allocate memory */
  if (!(algorithm = NAG ALLOC(30, double)) ||)!(ato1 = NAG_ALLOC(1, double)) ||
      !(exy = NAG_ALLOC(nbkpts, double)) ||
      !(rsave = NAG_ALLOC(lrsave, double)) ||
      ! (rtol = NAG_ALLOC(1, double)) ||
      !(u = NAG_ALLOC(neqn, double)) ||
      !(x = NAG_ALLOC(npts, double)) ||
      !(xbkpts = NAG_ALLOC(nbkpts, double)) ||
      ! (xi = NAG\_ALLOC(nxi, double)) ||
      !(isave = NAG_ALLOC(lisave, Integer)))
    {
      printf("Allocation failure\n");
      exit_status = 1;
      goto END;
    }
  itrace = 0;itol = 1;atol[0] = 1e-4;
```

```
rtol[0] = atol[0];printf(" Degree of Polynomial =%4"NAG_IFMT"", npoly);<br>printf(" No. of elements =%4"NAG IFMT"\n\n\n". nhkn
          No. of elements =%4"NAG_IFMT"\n\n\n", nbkpts-1);
printf(" Simple coupled PDE using BDF\n ");
printf(" Accuracy requirement =%12.3e", atol[0]);
printf(" Number of points = \frac{2}{3}"NAG_IFMT"\n\n", npts);
/* Set break-points */
for (i = 0; i \leq nbkpts; +i) xbkpts[i] = i/(nbkpts-1.0);
xi[0] = 1.0;ind = 0;
itask = 1;/* Set theta = TRUE if the Theta integrator is required */
theta = Nag_FALSE;
for (i = 0; i < 30; ++i) algopt [i] = 0.0;if (theta)
  {
   algopt[0] = 2.0;}
else
  {
   alqopt[0] = 0.0;}
/* Loop over output value of t */
ts = 1.e-4;
comm.p = (Pointer)&ts;
tout = 0.0;<br>printf(" x
                    printf(" x %9.3f%9.3f%9.3f%9.3f%9.3f\n\n",
        xbkpts[0], xbkpts[2], xbkpts[4], xbkpts[6], xbkpts[10]);
for (it = 0; it < 5; ++it)
  {
    tout = 0.1*pow((double) npoly, (it+1.0));/* nag_pde_parab_1d_coll_ode (d03pjc).
     * General system of parabolic PDEs, coupled DAEs, method of
     * lines, Chebyshev C^0 collocation, one space variable
     */
    nag_pde_parab_1d_coll_ode(npde, m, &ts, tout, pdedef, bndary, u, nbkpts,
                                xbkpts, npoly, npts, x, ncode, odedef, nxi, xi,
                                neqn, uvinit, rtol, atol, itol, Nag_TwoNorm,
                                Nag_LinAlgFull, algopt, rsave, lrsave, isave,
                                lisave, itask, itrace, 0, &ind, &comm, &saved,
                                &fail);
    if (fail.code != NE_NOERROR)
      {
        printf(
                 "Error from nag_pde_parab_1d_coll_ode (d03pjc).\n%s\n",
                 fail.message);
        exit_status = 1;goto END;
      }
    /* Check against the exact solution */
    exact(tout, nbkpts, xbkpts, exy);
    printf(" t = %6.3f\n", ts);
    printf(" App. sol. %7.3f%9.3f%9.3f%9.3f%9.3f",
             u[0], u[4], u[8], u[12], u[20]);
    printf(" ODE sol. =%8.3f\n", u[21]);
    printf(" Exact sol. %7.3f%9.3f%9.3f%9.3f%9.3f",
             exy[0], exy[2], exy[4], exy[6], exy[10]);
    printf(" ODE sol. =%8.3f\n\n", ts);
  }
```

```
printf(" Number of integration steps in time = %6"NAG IFMT"\n", isave[0]);
 printf(" Number of function evaluations = %6"NAG_IFMT"\n", isave[1]);
  printf(" Number of Jacobian evaluations =%6"NAG_IFMT"\n", isave[2]);
  printf(" Number of iterations = %6"NAG_IFMT"\n\n", isave[4]);
 END:
 NAG_FREE(algopt);
  NAG_FREE(atol);
 NAG_FREE(exy);
  NAG_FREE(rsave);
  NAG_FREE(rtol);
  NAG_FREE(u);
  NAG_FREE(x);
  NAG_FREE(xbkpts);
 NAG_FREE(xi);
 NAG_FREE(isave);
 return exit_status;
\lambdastatic void NAG_CALL uvinit(Integer npde, Integer npts, const double x[],
                             double u[], Integer ncode, double v[],
                             Nag_Comm *comm)
{
  /* Routine for PDE initial values (start time is 0.1e-6) */
  double *ts = (double * ) comm-> p;Integer i;
  if (\text{comm}\text{-}\text{user}[0] == -1.0){
      printf("(User-supplied callback uvinit, first invocation.)\n");
      comm\rightarrowuser[0] = 0.0;
    }
  v[0] = * + sfor (i = 1; i \le m) = (1, i) = exp(*ts*(1.0 - x[i-1])) - 1.0;return;
}
static void NAG_CALL odedef(Integer npde, double t, Integer ncode,
                             const double v[], const double vdot[], Integer nxi,
                             const double xi[], const double ucp[],
                             const double ucpx[], const double rcp[],
                             const double ucpt[], const double ucptx[],
                             double f[], Integer *ires, Nag_Comm *comm)
{
  if (\text{comm}\text{-}\text{user}[1] == -1.0){
      printf("(User-supplied callback odedef, first invocation.)\n");
      comm\rightarrowuser[1] = 0.0;
    }
  if (*ires == 1){
      f[0] = vdot[0] - v[0]*UCP(1, 1) - UCPX(1, 1) - 1.0 - t;}
  else if (*ires == -1){
      f[0] = vdot[0];}
  return;
}
static void NAG_CALL pdedef(Integer npde, double t, const double x[],
                             Integer nptl, const double u[], const double ux[],
                             Integer ncode, const double v[],
                             const double vdot[], double p[], double q[],
                             double r[], Integer *ires, Nag_Comm *comm)
```

```
Integer i;
  if (\text{comm}\text{-}\text{user}[2] == -1.0){
      printf("(User-supplied callback pdedef, first invocation.)\n");
      comm->user[2] = 0.0;}
  for (i = 1; i \le mpt1; ++i){
      P(1, 1, i) = v[0]*v[0];R(1, i) = UX(1, i);Q(1, i) = -x[i-1]*UX(1, i)*V[0]*Vdot[0];}
  return;
}
static void NAG_CALL bndary(Integer npde, double t, const double u[],
                              const double ux[], Integer ncode, const double v[],
                             const double vdot[], Integer ibnd, double beta[],
                             double gamma[], Integer *ires, Nag_Comm *comm)
{
  if \text{(comm->user[3] == -1.0)}{
      printf("(User-supplied callback bndary, first invocation.)\n");
      comm-\frac{3}{5} = 0.0;
    }
  beta[0] = 1.0;if (ibm = 0){
      gamma[0] = -v[0] * exp(t);}
  else
    {
      gamma[0] = -v[0] * vdot[0];
    }
  return;
}
static void NAG_CALL exact(double time, Integer npts, double *x, double *u)
{
  /* Exact solution (for comparison purposes) */
  Integer i;
  for (i = 0; i < npts; ++i)u[i] = exp(time<sup>*</sup>(1.0 - x[i])) - 1.0;return;
}
```
#### 10.2 Program Data

None.

#### 10.3 Program Results

```
nag_pde_parab_1d_coll_ode (d03pjc) Example Program Results
Degree of Polynomial = 2 No. of elements = 10
 Simple coupled PDE using BDF
 Accuracy requirement = 1.000e-04 Number of points = 21
 x 0.000 0.200 0.400 0.600 1.000
(User-supplied callback uvinit, first invocation.)
(User-supplied callback pdedef, first invocation.)
(User-supplied callback odedef, first invocation.)
(User-supplied callback bndary, first invocation.)
t = 0.200
```
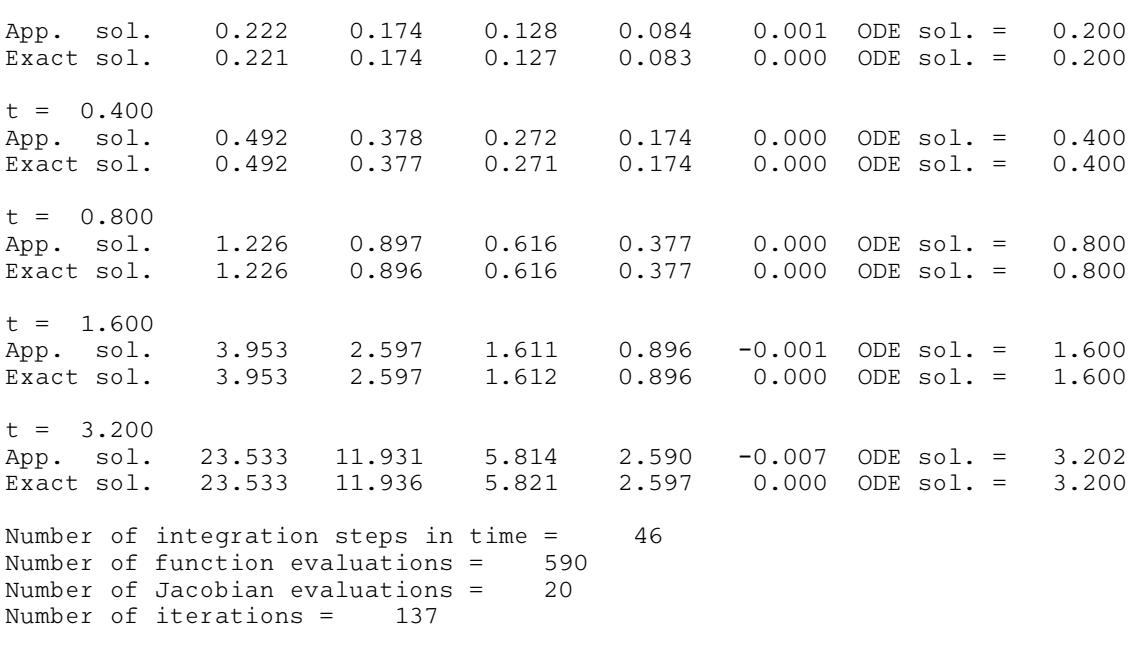

**Example Program** Parabolic PDE Coupled with ODE using Collocation and BDF

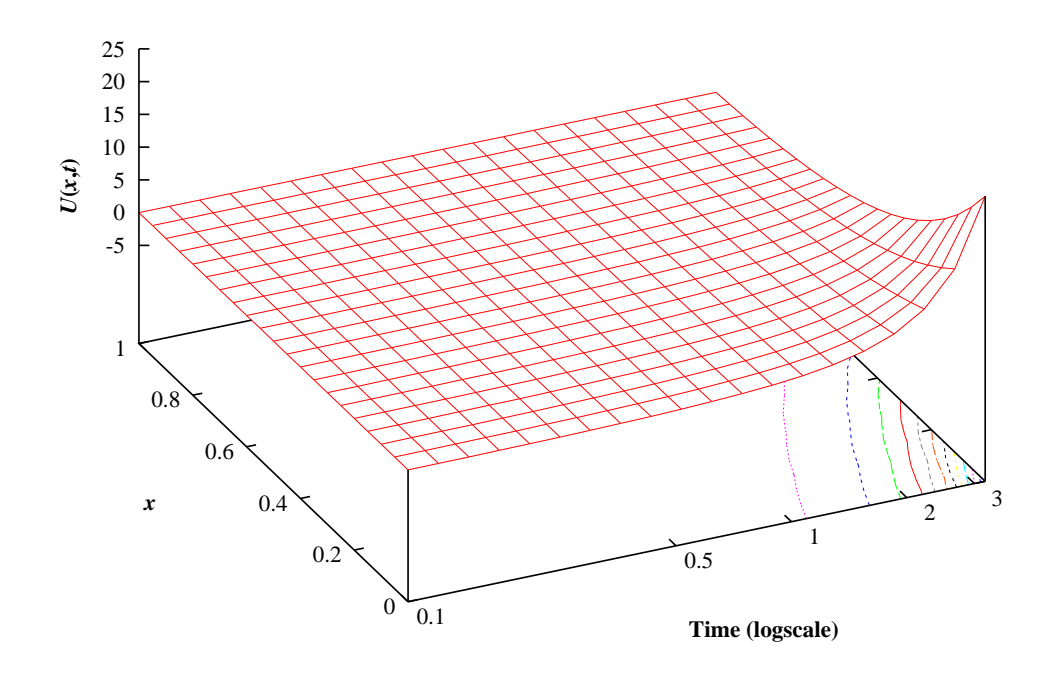